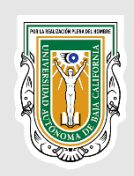

## UNIVERSIDAD AUTÓNOMA DE BAJA CALIFORNIA

## **RESEARCH AND POSTGRADUATE HEAD OFFICE**

### **LEARNING MODULE PROGRAM**

#### **Identification Information** School: Facultad de Ciencias Marinas e Instituto de Investigaciones Oceanológicas Program: PhD in Sciences in Coastal Oceanography Study Program: 2021-1 Name of Learning Module: Ecological Data in R Learning Module Number: Type of Learning Module: Elective Class Hours (HC):  $\overline{2}$ **Field Practice Hours**  $\overline{0}$  $(HPC)$ : Clinical Hours (HCL):  $\overline{2}$ Workshop Hours (HT):  $\overline{0}$ Lab Hours (HL):  $\overline{0}$ Extracurricular Hours (HE)  $\Omega$ Credits (CR): 6 Requirements: **End of Program Profile** Upon completion of the PhD Program in Coastal Oceanography the student will be trained to develop original and independent research in marine sciences with top-level technical and methodological capabilities. The program will equip the student to push scientific knowledge forward and solve emerging problems related to the marine environment. Upon completion of the PhD Program in Coastal Oceanography the student will be able to: Evaluate the oceanographic and climatological conditions in a comprehensive manner, through professionally applying the scientific method, including interdisciplinary and multidisciplinary work, as well as critical thinking implementing innovative strategies that resolve emerging regional and global problems to appropriately use and protect the marine environment, with honesty, social responsibility and respect for the environment. Evaluate the effects of physical and climatological variability on chemical-biological variables that occur in the ocean, through the generation and application of multidisciplinary methodologies and techniques of biogeochemical analyses, for the implementation of innovative and comprehensive mitigation actions fostering the protection and sustainability of marine natural resources, with a proactive and innovative attitude, social responsibility and respect for the environment. Evaluate the biological components of an ecosystem, their relationship and adaptation to the environmental physicochemical variables and their anthropic variations, through collaborating in interdisciplinary and multidisciplinary groups, as well as generating innovative biotechnological tools, to contribute to the implementation of conservation and management strategies of marine resources based on the environmental service value they provide to the ecosystem, with a proactive and innovative attitude, social responsibility and respect for the environment. **General Definitions of the Learning Module General Purpose of the** This learning unit aims to provide current computational tools to program data **Learning Module:** analysis routines that assess relationships among the biological components and the physicochemical variables of an ecosystem. **Competency of the Learning** To program ecological data analysis routines, using data mining and statistical Module: analyses tools in the R programming environment, to evaluate in a novel way the

# Universidad Autónoma de Baja California<br>Coordinación General de Investigación y Posgrado

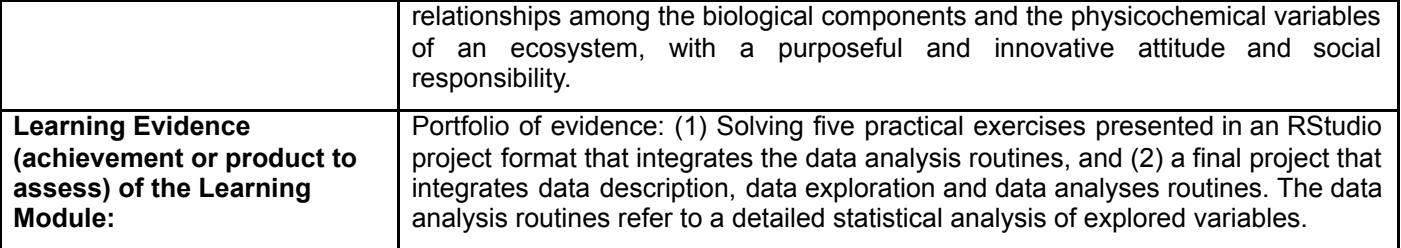

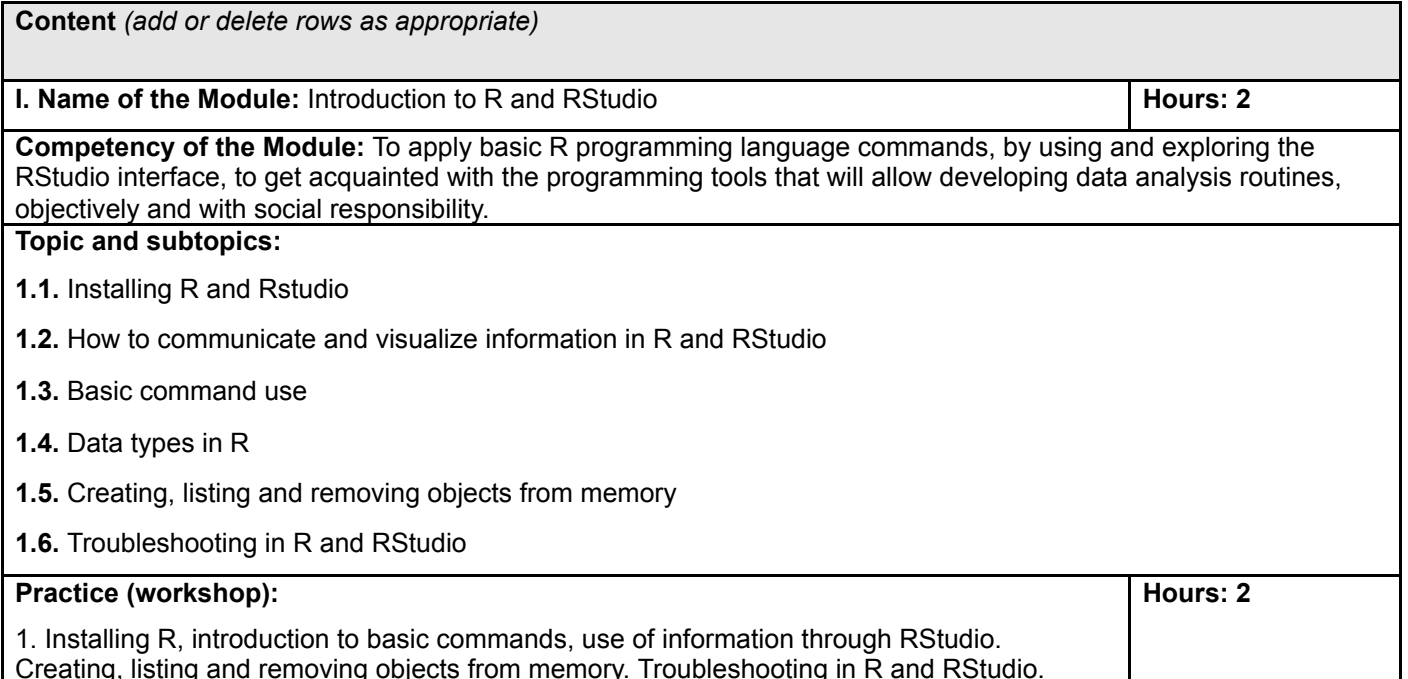

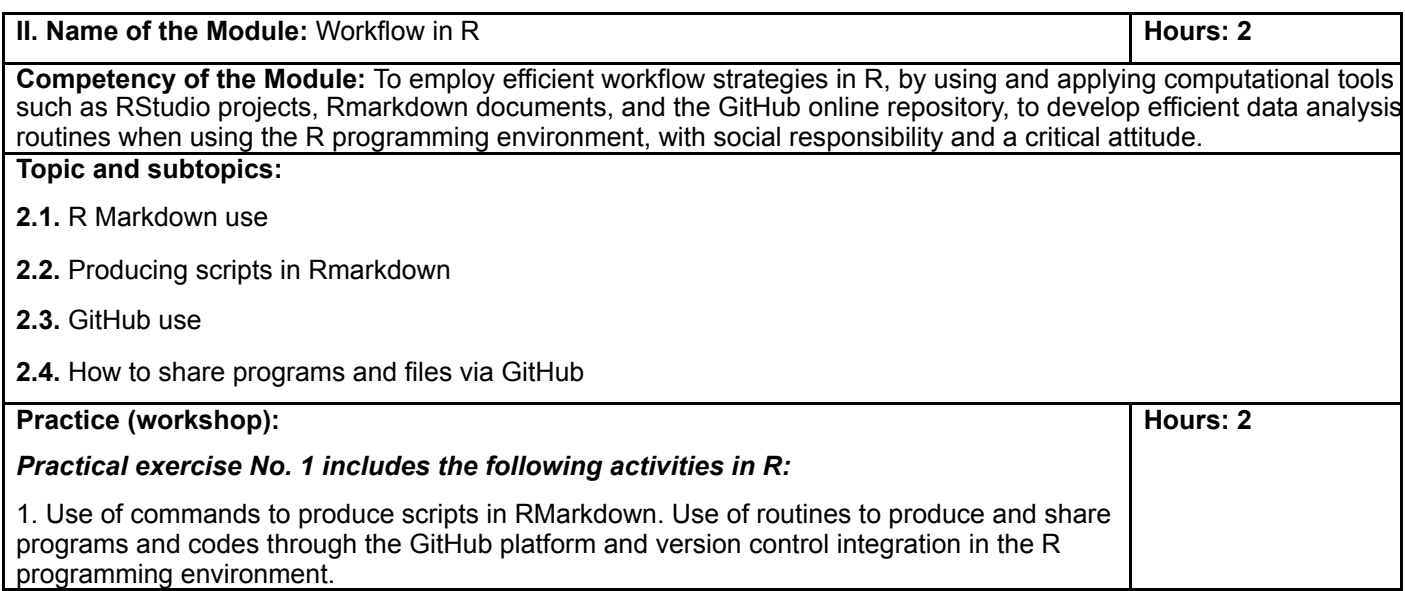

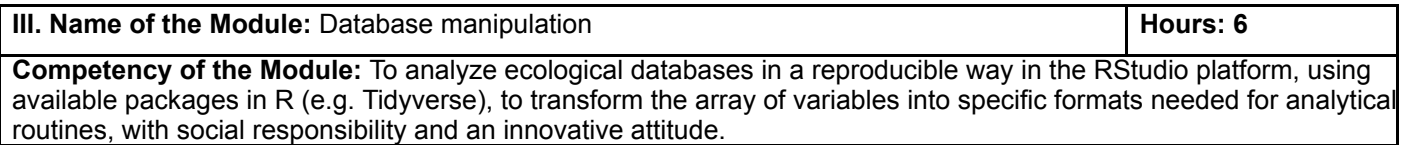

# Universidad Autónoma de Baja California<br>Coordinación General de Investigación y Posgrado

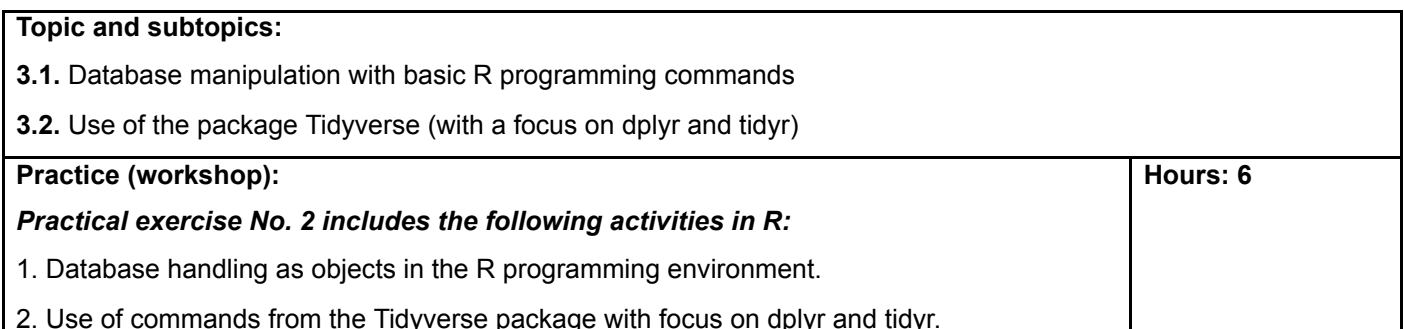

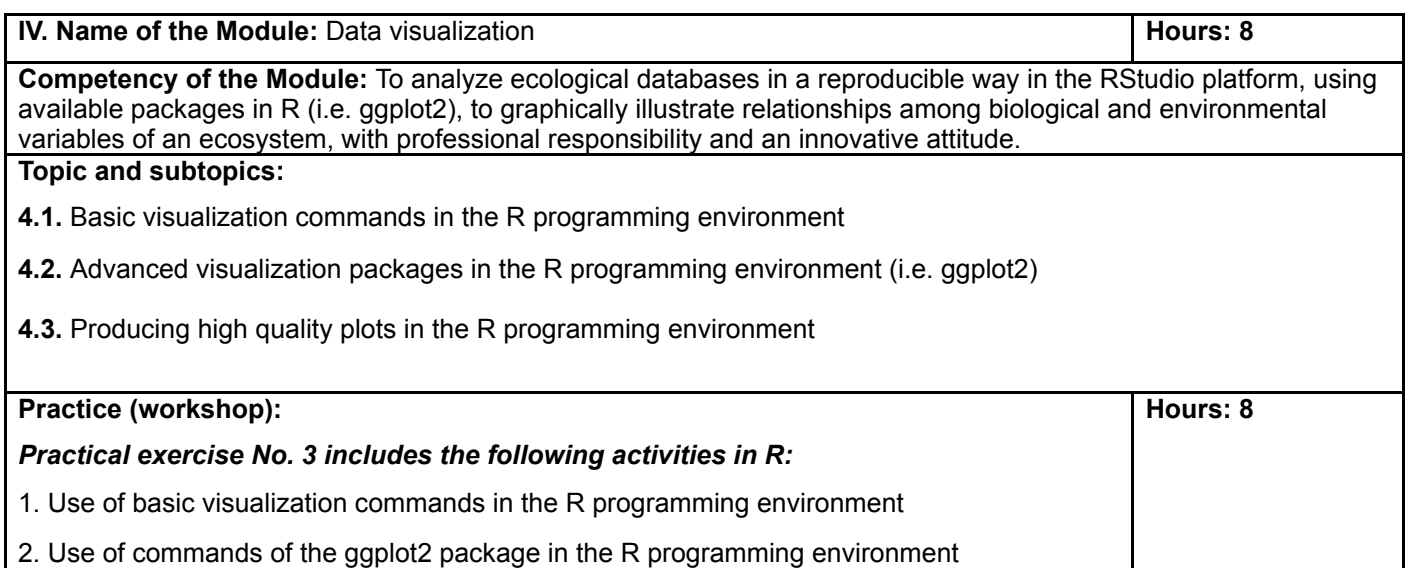

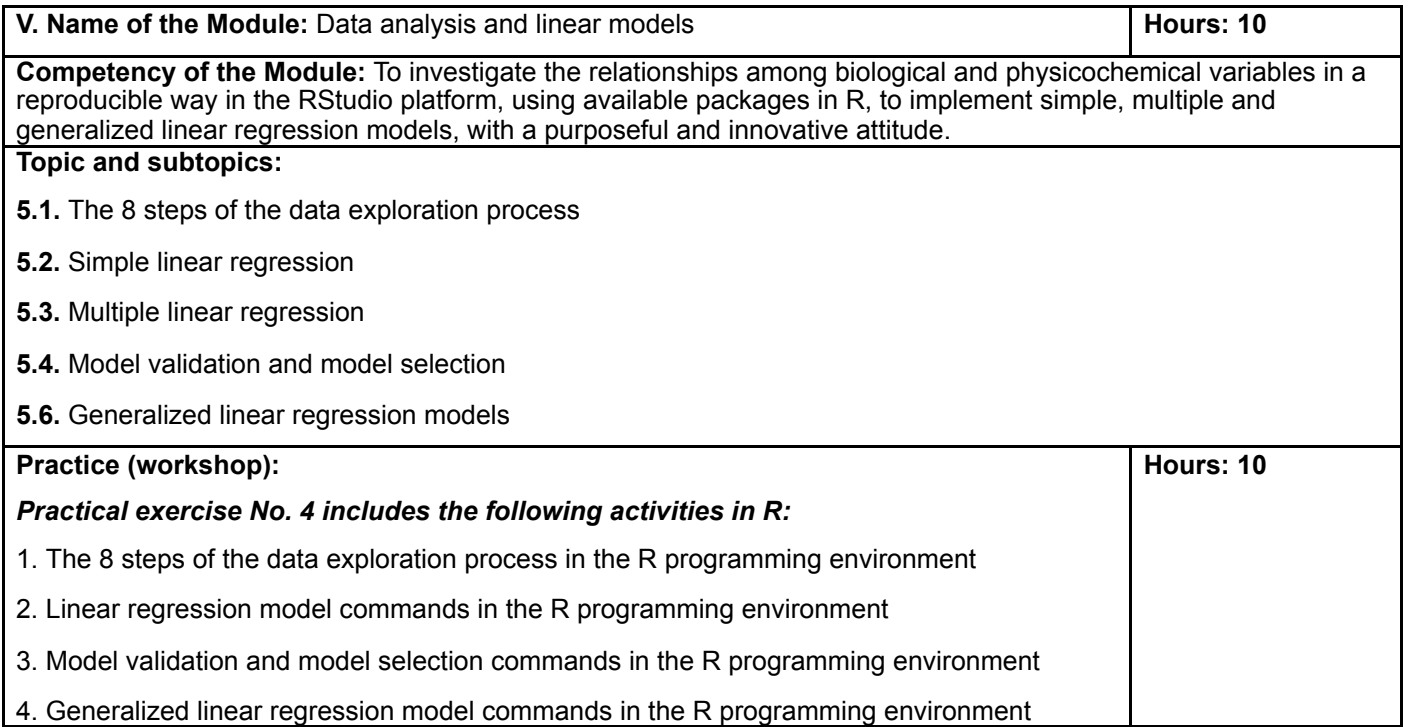

## Universidad Autónoma de Baja California

Coordinación General de Investigación y Posgrado

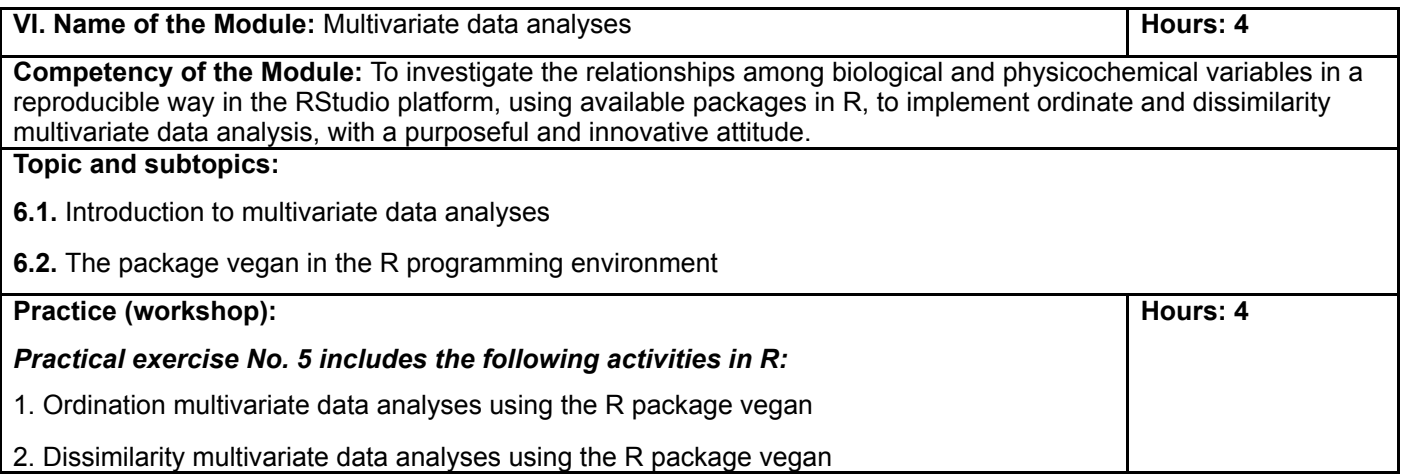

### Learning Strategies used:

During workshops, the student will revise the data analyses routines previously prepared by the instructor. The student will apply theoretical and practical aspects implementing their use in the R programming environment. The student will solve exercises that integrate data analyses routines using the strategies and tools offered by the R programming environment.

### **Evaluation Criteria:**

Portfolio of evidence with 5 exercises: 50%

Final project: 50%

## **Accreditation Criteria:**

- The student must fulfill regulations stated in the current Academic Statute or other applicable regulation.
- The grade will be in a 0 to 100 point scale, with a minimum passing grade of 70.  $\bullet$

#### **Bibliography:**

- Abedin, J. & Mittal, H. V. (2014). R Graphs Cookbook (2a.ed.). Birmingham: Packt Publishing eBook Collection (EBSCOhost). [classic]
- Abedin, J. & Das, K. K. (2015). Data Manipulation with R (2a. ed.). Birmingham: Packt Publishing eBook Collection (EBSCOhost).
- Anderson, D., & Burnham, K. (2002). Avoiding Pitfalls When Using Information-Theoretic Methods. The Journal of Wildlife Management, 66(3), 912-918. [classic]
- Buttigieg, P.L. & Ramette, A. (2014). A guide to statistical analysis in microbial ecology: a community-focused, living review of multivariate data analyses. FEMS Microbiology Ecology, 90 (3): 543-550. [classic]

Everitt, B.S. & Hothorn, T. (2010). A handbook of statistical analysis using R. Boca Raton: Chapman-Hall. [classic].

Gelman, A. (2008). Scaling regression inputs by dividing by two standard deviations. Statist. Med., 27: 2865-2873. [classic]

Harrison, X.A., Donaldson, L., Correa-Cano M.E., Evans, J., Fisher, D.N., Goodwin, C.E.D., Robinson, B.S., Hodgson, D.J. & Inger, R. (2018). A brief introduction to mixed effects modelling and multi-model inference in ecology. PeerJ 6:e4794.

Hurlbert, S.H. (1984). Pseudoreplication and the design of ecological field experiments. Ecological Monographs, 54(2), 187-211. [classic]

- O'Hara, R.B. & Kotze, D.J. (2010). Do not log-transform count data. Methods in Ecology and Evolution, 1: 118-122. [classic]
- Oksanen, J., Guillaume Blanchet, F., Friendly, M., Kindt, R., Legendre, P., McGlinn, D., Minchin, P.R., O'Hara, R.B., Simpson, G.L., Solymos, P., Stevens, H., Szoecs, E. & Wagner, H. (2019). vegan: Community Ecology Package. R package version 2.5-6. https://CRAN.R-project.org/package=vegan
- Ramette, A. (2007). Multivariate analyses in microbial ecology. FEMS Microbiology Ecology. 62(2):142-160. [classic]
- Schielzeth, H. (2010). Simple means to improve the interpretability of regression coefficients. Methods in Ecology and Evolution, 1: 103-113. [classic]

Long, J.D. & Teetor, P. (2019). R Cookbook (2a. ed.). Sebastopol: O'Reilly Media Inc. https://rc2e.com/

- Toomey, D. (2014). R for data science: learn and explore the fundamentals of data science with R. Birmingham: Packt Publishing eBook Collection (EBSCOhost). [classic]
- Venables, W. N. & Smith, D.M. (2009). An Introduction to R. United Kingdom: Network Theory Limited. [classic]
- Weissgerber, T.L., Milic, N.M., Winham, S.J. & Garovic, V.D. (2015). Beyond Bar and Line Graphs: Time for a New Data Presentation Paradigm. PLOS Biology 13(4): e1002128. [classic]
- Wickham, H. & Grolemund G. (2017). R for data science: visualize, model, transform, tidy, and import data. O'Reilly Media, p. 518. ISBN: 978-1491910399. FREE online at: http://r4ds.had.co.nz/index.html.
- Wickham et al., (2019). Welcome to the tidyverse. Journal of Open Source Software, 4(43):1686.
- Zuur, A., Ieno E.N., Walker, N., Saveliev, A.A. & Smith, G.M. (2009). Mixed Effects Models and Extensions in Ecology with R. New York, NW, USA, Springer-Verlag New York. [classic]
- Zuur, A.F., leno, E.N. & Elphick, C.S. (2010). A protocol for data exploration to avoid common statistical problems. Methods in Ecology and Evolution, 1(1), 3-14. [classic]
- Zuur, A.F. & Ieno, E.N. (2016). A protocol for conducting and presenting results of regression-type analyses. Methods in Ecology and Evolution, 7: 636-645.

NOTE: The professor must keep up to date the R packages references in order to use the most recent versions. Date Created / Updated: August, 2020.

Professor Profile: Professor/Researcher with background on Biological Oceanography, Marine Biology or Marine Ecology and experience with data analysis and the use of the R programming environment.

Name(s) and signature(s) of the creator(s) of this Learning Module Program:

Dr. Luis Malpica Cruz Investigador de Tiempo Completo IIO, CA de Ecología, Conservación y Manejo de Recursos Marinos

Dr. Rodrigo Beas Luna Profesor de Tiempo Completo FCM, CA de Ecología, Conservación y Manejo de Recursos Marinos

Dr. Julio Lorda Solórzano Profesor de Tiempo Completo FC, CA de Ecología, Conservación y Manejo de Recursos Marinos

## Universidad Autónoma de Baja California

Coordinación General de Investigación y Posgrado

Name and signature of the person who authorizes this Learning Module Program:

Dra. Lus Mercedes López Acuña Directora de la Facultad de Ciencias Marinas Profesor de Tiempo Completo FCM, CA de Biotecnología Acuícola Animal

Dr. Alejandro Cabello Pasini Director del Instituto de Investigaciones Oceanológicas Investigador de Tiempo Completo IIO, CA de Botánica Marina

Name(s) and signature(s) of the person(s) who peer-reviewed the Learning Module Program:

Dr. Rafael Hernández Walls Profesor de Tiempo Completo FCM, CA de Oceanografía Sinóptica

Dra. Mónica Torres Beltrán Profesor por Asignatura UABC, Facultad de Ciencias Marinas